## CARROLL HIGH SCHOOL LESSON PLANS Lisenby - Intro to Ad Design - Oct 16-20, 2017

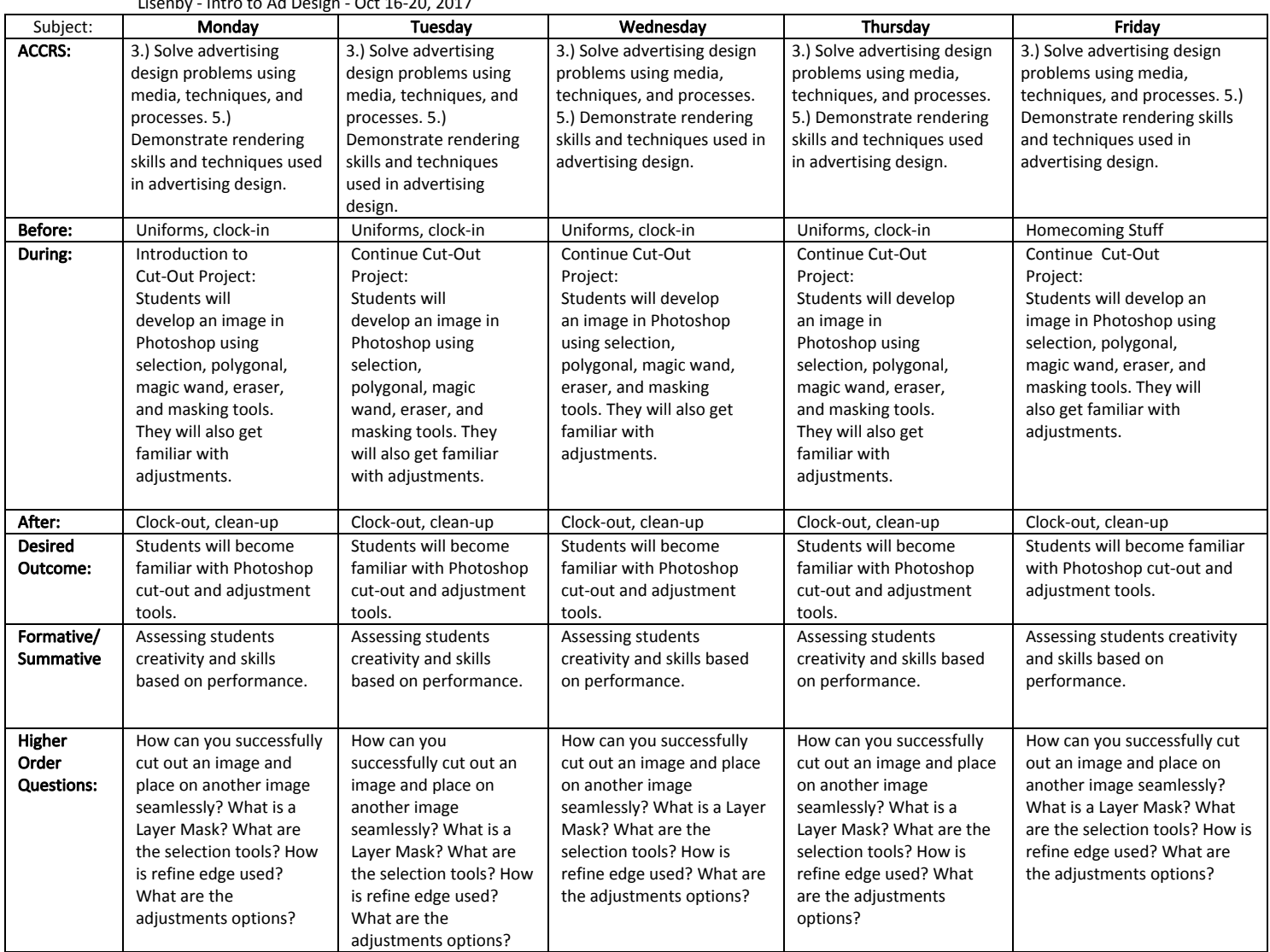